## **الفصل السابع نظام تكاليف المراحل**

## **مقدمة :**

كما عرفنا سابقا ان من اهداف محاسبة التكاليف قياس تكلفة الانتاج، ولتحقيق هذا الهدف نستخدم نظام تكاليف الاوامر الانتاجية (الفصل السابق) او نظام تكاليف المراحل الانتاجية (هذا الفصل)، التي يتم فيها الإنتاج من خلال عمليات صناعية متصلة ومتتابعة مثل صناعة الغزل والنسيج ، السيارات ، الكيماويات ، الادوية ، الورق ، البلاستيك. وفي مثل هذه الصناعات يتم تقسيم المصنع الى اقسام إنتاجية (مراحل) يقوم كل منها بإجراء عملية صناعية معينة في سبيل انتاج المنتج، وتشكل كل مرحلة فردية الأساس لتحديد تكلفة المنتج.

## **ما الغرض من قياس تكلفة االنتاج؟**

تتمثل اهمية معرفة تكلفة المنتج في:

- تحديد متوسط تكلفة الوحدة من المنتج
	- تحديد سعر بيع المنتج
- اتخاذ القرارات الالزمة بشأن اإلستمرار في انتاج منتج معين أو التوقف عن إنتاجه
	- اتخاذ قرار بشأن إستبدال منتج بمنتج آخر
		- عملية الرقابة على العناصر االنتاجية
	- تحديد تكلفة االنتاج تحت التشغيل واالنتاج التام

## **كيف يمكن تحديد نوع الصناعة المناسبة لتطبيق نظام تكاليف المراحل االنتاجية؟**

١ – ان يكون ال**انتـاج متماثـل (**نمطـي او متجانس): بمعنـي أن وحدات المنتج متشابـهة بحيث ان تكون كل وحدة من الوحدات المنتجـة تأخذ نفس القدر من عناصر التكاليف.

٢ – ان تكون **عملية الإنتاج مستمرة**: بمعنى يتم الإنتاج بصفة مستمرة بصرف النظر عن طلبات ورغبات العملاء.

٣ – ان تكون ا**لعمليات الصناعية متصلة**: بمعنى ما يخرج من العملية أو المرحلة الأولى يدخل في المرحلة الثانية وهكذا حتى يصل المنتج الى المخازن.

٤ – ان يقسم المصنع الى مراحل انتاجية يتحدد عددها حسب طبيعة الصناعة.

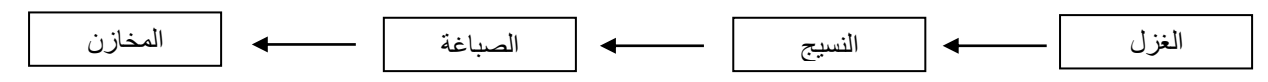

#### **بعض المصطلحاا المستخدمة في هذا الفصل:**

المرحلة : في العملية الصناعية يمر المنتج بعدة مراحل بحيث في كل مرحلة من المراحل يأخذ كل او جزء من عناصر الانتاج (المواد + تكاليف التحويل) ، مثلا في صناعة الملابس يتدفق الانتاج من مرحلة الغزل الى مرحلة النسيج وهكذا الى بقية المراحل، حتى يتم الانتهاء من انتاجة وتحويلة لمخازن الانتاج الجاهز للبيع.

وحدات مضافة = جديدة = بدأت في تشغيلها :هي الوحدات الجديدة التي دخلت المرحلة ومطلوب تصنيعها ،اي ان نسبة اكتمالها · % اي لم تأخذ شيئا من عناصر الانتاج الخاصة بالمرحلة ، يوجد وحدات جديدة مضافة لكل مرحلة من مراحل الانتاج. الانتاج تحت التشغيل: اي الوحدات التي دخلت عملية التصنيع لكن لم يتم الانتهاء من تصنيعها بعد وما زالت موجودة في احد مراحل الانتاج التي يمر فيها المنتج.

عند تقسيم عملية الانتاج الى فترات زمنية(ساعات ايام اسابيع …) فأنه في الغالب يوجد نوعين من الانتاج تحت التشغيل: إنتاج تحت التشغيل اول الفترة: هي وحدات جاءت من فترة سابقة وبدأنا فيها الفترة الحالية ولها نسبة اتمام ، بحيث تمثل هذه النسبة مقدار استفادة الوحدات من تكاليف التحويل من الفترة السابقة ، والمتمم لهذه النسبة هو مقدار استفادة الوحدات من تكاليف التحويل في الفترة الحالية(نستخدم المتمم في طريقة الاول فالاول فقط)

إنتاج تحت التشغيل آخر الفترة: هي وحدات انتهت عندها الفترة ولها نسبة اتمام تمثل مقدار الاستفادة من تكاليف التحويل في الفترة الحالية ، اما منممها (الباقي منها ) سيتم في المستقبل (الفترة القادمة) .

نسبة الاتمام (الاكتمال) : في حالـة كان هناك انتاج تحت التشغيل فأنـه من الضروري استخدام نسبة الاتمام والتي تمثل مقدار استفادة الوحدات من عناصر تكاليف التحويل(اجور + ت ص غير ش )، ونستفيد منها في المواد كما سيرد ذكره في فقرة تالية

إنتاج تام ومحول :هو انتاج تم الانتهاء من تصنيعه بدرجة ت*م*ام ١٠٠ % على مستوى المرحلة ويحول إلى المرحلة التالية الى ان يتم الانتهاء من تصنيعة تماما ويحول الىي المخازن .

#### **خطواا تحديد تكلفة المرحلة :**

**اولا:** تلخيص تدفق الوحدات المادية للمنتجات والمخرجات : اي تحديد مدخلات المرحلة ومخرجات المرحلة كوحدات مادية (فعلية) بأستخدام معطيات التمرين ، وبحيث تتساوى الوحدات الداخلة للمرحلة(اي الوحدات التي سيتم المحاسبة عنها ) مع الوحدات الخارجة من المرحله(اي الوحدات التي تم المحاسبة عنها)

**وحدات تحت التشغيل اول المدة + وحدات جديدة = وحدات تامة محولة + وحدات تحت التشغيل اخر المدة**

ثانيا: حساب المخرجات في شكل وحدات متجانسة **ثالثا:** تحديد التكاليف (ريالات) التي سيتم المحاسبة عنها را**بعا**: ايجاد تكلفة (ريالات)الوحدة المتجانسة والتي تساوي

**التكاليف من الخطوة الثالثة / الوحدات المتجانسة التي تم استخراجها في الخطوة الثانية**

**خامسا:** حساب التكاليف الاجمالية للوحدات النامة و للوحدات نحت النشغيل اخر الفترة (وهو الهدف من هذه الخطوات )

#### **طرق تحديد تكلفة المرحلة:**

بوجد عدة طرق لتحديد تكلفة المرحلة لكن في هذا الفصل سنورد طريقتين فقط:

- طريقة المتوسط المرجح
- **•** طريقة الوارد اولا صادر اولا

ويتمثل الفرق بين الطريقتين في كيفية التعامل مع العمل المنجز في الفترة السابقة والعمل المنجز في الفترة الحالية.

## **اوال:طريقة المتوسط المرجح**

ان استخدام طريقة المتوسط المرجح في تحديد تكلفة المرحلة لا يفرق بين العمل الذي تم انجازه في فترة سابقة والعمل المنجز خلال الفترة الحالية (نتجاهل نسبة الاتمام الخاصة بالانتاج تحت التشغيل اول الفترة )، بالتالي تشتمل الوحدات المتجانسة التامة المحولة على عمل تم انجازه في فترة سابقة بالاضافة لما تم انجازه في الفترة الحالية.

وكذلك بالنسبة لتكاليف الفترة السابقة فأنه سوف يتم إضافة تكاليف الفترة السابقة على تكاليف الفترة الحالية وفسمتها على عدد الوحدات المتجانسة لنحصل على متوسط تكلفة الوحدة المتجانسة.

كيف يتم إضافة عناصر التكاليف(مواد ش ، اجور ش ، ت ص اخرى) خلال المرحلة:

في البداية اود النتوية الي انه في تحديد تكلفة المرحلة سيتم تقسيم التكاليف الي تبويبين فقط:

- 1– تكاليف التحويل (تكاليف الاجور المباشرة + التكاليف الصناعية الاخرى )
	- ٢ تكاليف المواد المباشرة

**اوال: حساب الوحداا المتجانسة لتكاليف التحويل:**

أ– تضاف تكلفة التحويل بصورة منتظمة على مدار المرحلة ، ولمعرفة نسبة استفادة الوحدات تحت التشغيل اخر المدة من تكاليف التحويل سيتم استخدام نسبة الاتمام الخاصة بها:

(نسبة الاتمام للانتاج تحت التشغيل اخر الفترة\* الوحدات الفعلية للانتاج تحت التشغيل اخر الفترة)

ب– اما تكاليف التحويل بالنسبة للوحدات التامة المحولة تساوي ١٠٠% دائما لانها انتهتمن التصنيع بالتالي اكتملت استفادتها **ثانيا: حساب الوحداا المتجانسة للمواد المباشرة:**

نضباف بإحدى طريقتين هما:

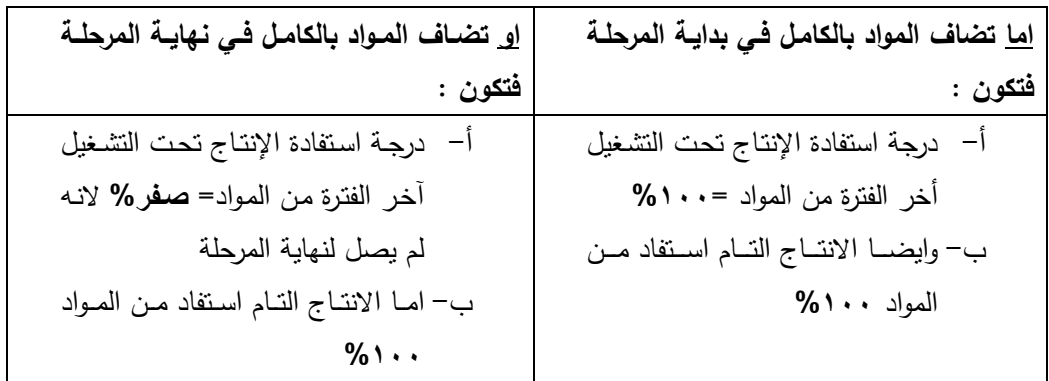

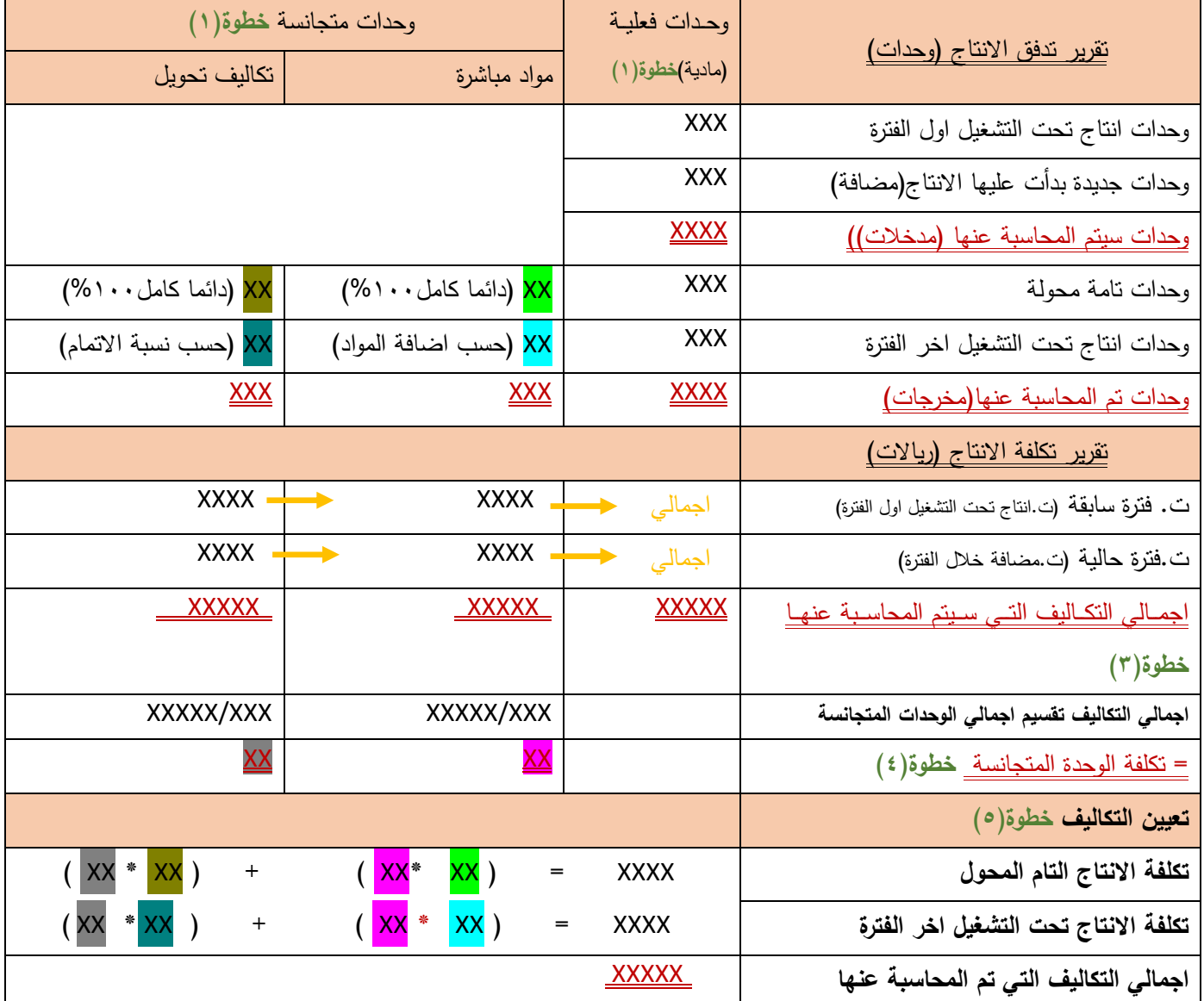

# **جدول يوضح الخطواا الخمس بطريقة المتوسط المرجح مرحلة اولى**

للتأكد من الحل دائما يجب ان تكون:

- اجمالي الوحدات التي سيتم المحاسبة عنها (مدخلات) = اجمالي الوحدات التي تم المحاسبة عنها(مخرجات)
	- اجمالي النكاليف التي سيتم المحاسبة عنها = اجمالي النكاليف التي تم المحاسبة عنها

#### **تمرين :1**

تقوم إحدى الشركات بتصنيع المنتج س الذي يمر بعدة مراحل، فيما يلي بيانات الإنتاج عن الفترة التكاليفية الأخيرة للمرحلة الاولى: 1 – بلغت و حدات الإنتاج تحت التشغيل أول الفترة ٢٠٠ وحدة درجة تمامها ٥٠ % ، وكانت نكلفتها من الفترة السابقة ٨٠٠ <sub>ل</sub>يل مواد، . ٥٠٥ <sub>ريال</sub> تكلفة التحويل.

٢ – الوحدات المضافة أو الجديدة خلال الفترة ١٢٠٠ وحدة ، وكانت التكاليف خلال الفترة الحالية ٦٢٠٠ <sub>ل</sub>يال مواد ، ٦١٠٠ <sub>ل</sub>يل تحويل . 5 – بلغ الإنتاج التام المحول في نهاية الفترة ١٠٠٠ وحدة والباقي ما زال تحت التشغيل آخر الفترة بدرجة تمام ٢٥ % .

اذ علمت ان المواد تضاف بالكامل في بداية المرحلة، ويستفاد من تكالف التحويل بأنتظام خلال العملية الانتاجية ، ويتبع المصنع نظام تحديد تكلفة المراحل.

ا<mark>لمطلوب :</mark> مطلوب اعداد نقرير الوحدات المتجانسة ،اعداد نقرير تكاليف الانتاج باستخدام طريقة المتوسط المرجح ، وتحديد تكلفة الانتاج التام والانتاج تحت التشغيل اخر الفترة.

### **التكاليف المستلمة عند تحديد تكلفة المرحلة بطريقة المتوسط المرجح**

كما قلنا سابقا ان بعض المنتجات تمر بعدة مراحل ، فعندما تنتقل الوحدات من مرحلة (قسم) سابقة الى مرحلة (قسم) تالية فأن تكلفتها تنتقل معها ونطلق عليها التكلفة المحولة من فترة سابقة أو التكاليف المستلمة ( التكاليف التبي استلمها القسم القالي من القسم السابق) وهي تكلفة خاصـة بالوحدات المضـافة ( الوحدات التي انتهى عليها التصنيع في مرحلـه سابقة وانتقلت للمرحلـة التاليـة كوحدات جديدة مضافة بالنسبة للمرحلة التالية ).

وبالتالي يضاف عامود في جدول الحل بأسم التكاليف المستلمة **وذلك في جميع المراحل ماعدا المرحلة الاولى**، وتكون نسبة الاستفادة من التكاليف المستلمة في جدول تدفق الانتاج تحت عامود التكلفة المستلمة ١٠٠% سواء للانتاج التام او للانتاج تحت التشغيل اخر الفترة، وايضا تسجل التكاليف المستلمة بالريالات في عامود التكلفة المستلمة في جدول نقرير التكاليف .

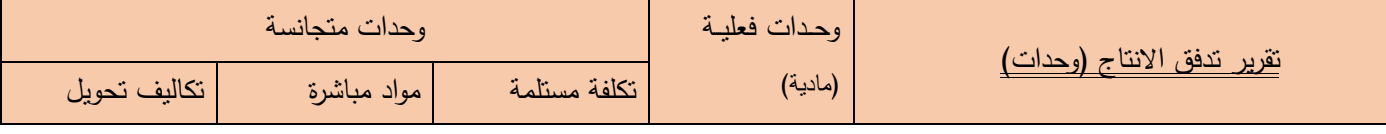

#### **تمرين :2**

نتنج احدى الشركات الصناعية منتج ع والذي يمر في مرحلتين ص،1 ص٢ وفيما يلي بيانات الإنتاج والتكاليف عن فترة التكاليف الأولـي من عام ١٤٣٢هـ:

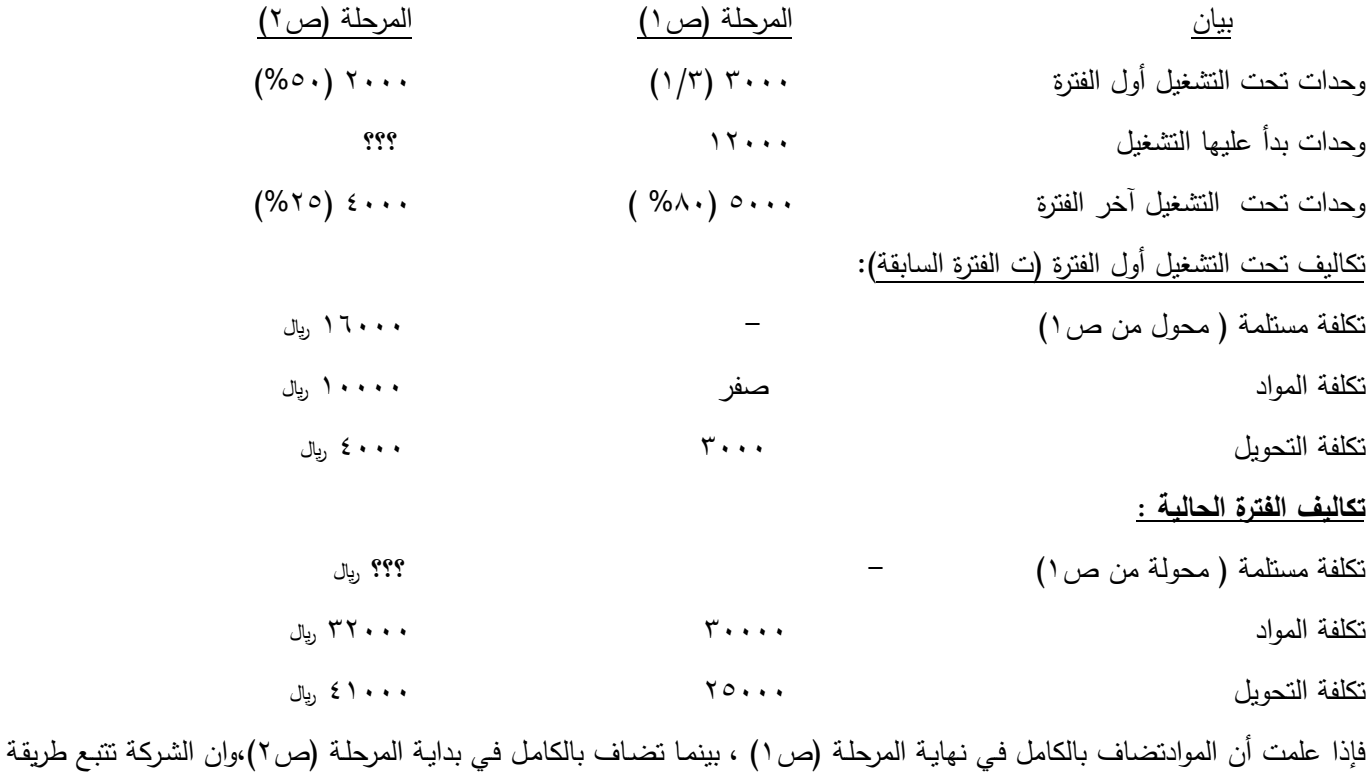

المنوسط المرجح في حساب نكلفة المراحل.

<mark>المطلوب :</mark> إعداد نقرير الإنتاج والتكاليف لكل من المرحلتين ص ٥، ص ٢ ، وتحديد تكلفة الانتاج والتقاة الانتاج تحت التشغيل اخر المدة.

## <u>تمرين ٣ :</u>

فيما يلي الوحدات المستفيدة لـ الإنتاج المتجانس لمرحلة التصنيع التي تعتبر المرحلة الثانية والأخيرة والتي تستخدم طريقة المتوسط المرجح الوحدات المستفيدة:

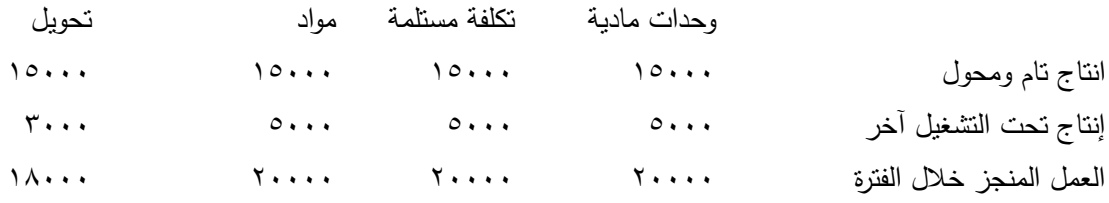

علماً بأن تكلفة الفترة السابقة ٢٠٥٠٠ <sub>ريا</sub>ل منها ١٣٠٠٠ <sub>ل</sub>يل تكلفة مستلمة، ٥٥٠٠ <sub>ريا</sub>ل مواد مباشرة والباقي تكاليف التحويل، كما تمثلت تكلفة الفترة الحالية في ٢٧٠٠٠ ر<sub>يا</sub>ل.

تكلفة مستلمة، ١٤٥٠٠ ر<sub>يال مواد،</sub> ٧٠٠٠ ر<sub>يال</sub> تكاليف التحويل.

المطلوب:

1 – تحديد درجة اتمام الإنتاج تحت التشغيل آخر الفترة من تكايف التحويل

٢ – تحديد طريقة إضافة المواد المباشرة.

٣ – تحديد تكلفة الإنتاج التام والمحول وتكلفة تحت التشغيل آخر الفترة.

## **ثانيا: طريقة الوارد أوالً صادر أوالً**

فيما سبق كنا نفترض أن المنشأة تستخدم طريقة المتوسط المرجح والتي لا تميز بين الأعمال التي تمت في الفترة السابقة وما تم في الفترة الحالية، فكانت تكلفة الوحدة الواحدة بطريقة المتوسط المرجح تشمل تكاليف فترة حالية وتكاليف فترة سابقة . ولكن في طريقة الوارد أولاً صادر أولاً تفترض أن ما يدخل المرحلـة أولاً يـتم تصنيعه أولاً اي انهـا تعمل علـى اتمـام الانتـاج تحت التشـغيل اول الفترة اولا ثـم تبدأ بالوحدات المضافة ، لذلك يكون الإنتاج التام المحمول يتكون من جزئين:

-1 ا ع ر عكرمنر ةصراف شغتار واراف نر رررررررررررررمنرا ن راع ارررررر-2 ا ع ر عكرمنرافوةماصرافمضعاار كم اكمال الفترة الحالية

## **جدول يوضح الخطواا الخمس بطريقة االول فاالول مرحلة اولى**

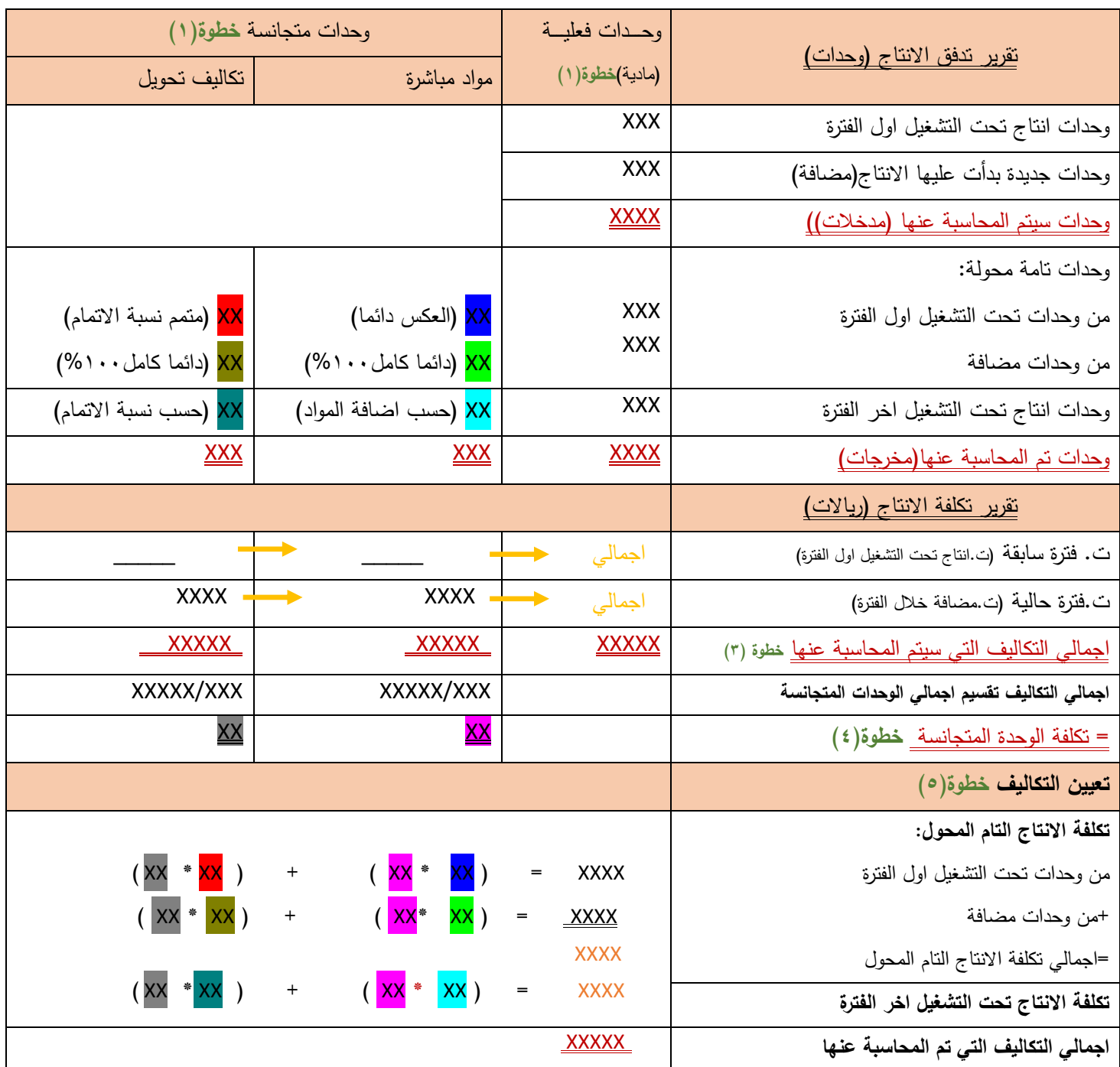

معلومات على طريقة الحل:

- اذا كانت المواد نضاف اول الفترة فأن الوحدات نحت النشغيل اول الفترة نكون استفادت من المواد في فترة سابقة لذلك لن يحسب لها مواد في الفترة الحالية لاننا نتبع طريقة الاول فالاول التي تفصل بين العمل الذي تم في فترة سابقة عن العمل الذي تم في فترة حالية، اما اذا كانت تضاف المواد في نهاية الفترة فأن الوحدات من تحت التشغيل اول الفترة تأخذ كامل المواد في الفترة الحالية .لذلك هي العكس دائما: اي عكس استفادة وحدات انتاج نحت التشغيل اخر الفترة من المواد، اذا كانت صفر فأن الانتاج التام من وحدات تحت التشغيل اول الفترة تكون كاملة ، والعكس صحيح اي اذا كانت المواد في وحدات انتاج تحت التشغيل اخر الفترة كاملة، فأن الانتاج التام من وحدات تحت التشغيل اول الفترة تكون صفر .
	- بالنسبة لتكاليف التحويل للانتاج تحت التشغيل اول الفترة فأنها تحسب من متمم نسبة الاتمام حيث ان نسبة الاتمام تعني ماتم انجازه في فترة سابقة ، اما متمم نسبة الاتمام فهو ماتبقي من تكاليف التحويل لكي تكون الوحدات تامة خلال الفترة الحالية.

#### **تمرين 4 :**

نقوم احدى الشركات بإنتاج منتج معين يمر في مرحلة واحدة (ص١) وفيما يلي بيانات الإنتاج والتكاليف عن فترة التكاليف الأخيرة من عام ١٤٣١هـ:

-1 إ ع ر ةصراف شغتار واراف ن ر3000 وةم رمن ار معمار)1/3(رو ك ارمنراف ن رافاع ار11000 لايرر. -2 افوةماصرافمضعااراف ير ام رف تناعراف شاغتار ا اراف ان ر12000 وةام ،رو غاصر ك ااراف ان رافةعفتاارمانرافماوامر24000 لايررومانر اف ةوتار65000 لايرر.

-3 غرام ع راف عكروافمةوار10000 وةم رومن ار معكرام ع ر ةصراف شغتارآ نراف ن ر80 % .

-4 ضعارافموامرافم عشن ر عفكعماراير ماتارافمنة ار

0– تستخدم الشركة طربقة ا لوارد أولاً صادر أولاً .

#### **المطلوب :**

إجراءات المراحل اللازمة لتحديد نكلفة الإنتاج التام والمحول وإنتاج تحت التشغيل اخر الفترة .  $\frac{1}{2}$ 

**اعداد تقرير اإلنتا والتكاليف ألي مرحلة تالية للمرحلة األولى .**

مثل نقرير الإنتاج والتكاليف للمرحلة الأولى ما عدا أنه في أي مرحلة نالية للمرحلة الأولى سوف يكون هناك عنصر تكاليف جديد هو النكلفة المحولة من المرحلة السابقة ويطلق عليها عادة نكلفة مستلمة . وبالنالي يصبح في أي مرحلة تالية ثلاثة عناصر تكاليف هي التكلفة المستلمة، تكلفة المواد ، تكلفة التحويل.

مع ملاحظة :

أن أي وحدات في المرحلة تكون استفادة من التكلفة المستلمة بدرجة تمام ١٠٠ % .

<mark>تمرين ٥ :</mark> يمر الإنتاج في مصنع الشروق على قسمين أ ، ب وفيما يلي بيانات الإنتاج والتكاليف الخاصـة بالقسم الثاني (ب ) عن شهر جمادي الأول :

1 – بلغ الإنتاج تحت التشغيل أول الفترة ٢٠٠٠ وحدة مستوى اتمامها ٢٥ % ، وبلغت تكلفته من الفترة السابقة ١٨٠٠٠ <sub>ريال</sub>

Y – الوحدات التي بدأ عليها التشغيل في الفترة الحالية ١٠٠٠٠ وحدة ، وتبقى منها ٤٠٠٠ وحدة ، بدرجة تمام ٥٠ % .

٣ – كانت تكايف المرحلة في الفترة الحالية كالآتي :

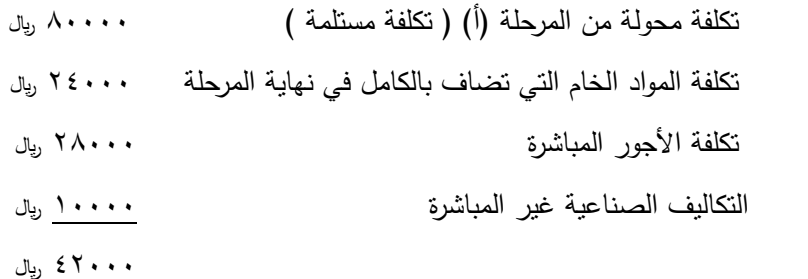

<mark>المطلوب :</mark> إعداد نقرير الإنتاج والتكاليف للمرحلة الثانية( ب ) بطريقة الاول فالاول

### **تمرين 6 :**

فيما يلي ملخص البيانات الخاصـة بمرحلـة التجميـع بأحد المصـانـع والتـي تعتبر المرحلـة الثانيـة فـي دورة الإنتاج، حيث تضـاف المواد عند بداية التشغيل :

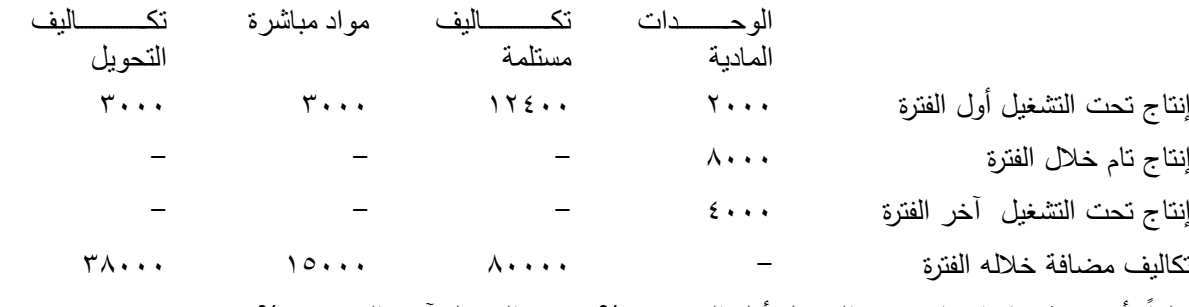

علماً بأن درجة نمام الإنتاج نحت التشغيل أول الفترة ٢٥ % وتحت التشغيل آخر الفترة ٥٠ %

<mark>المطلوب:</mark> إعداد نقرير الإنتاج والتكاليف لمرحلة التجميع بفرض ان المصنع يستخدم:

1 – طريقة المتوسط المرجح حلريقة الوارد أولاً الصادر أولاً